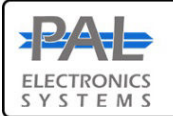

# PAL Electronics systems Itd.

www.pal-es.com

www.facebook.com/palcontrol

# **Pal Gate 3G – GI-WR**

Is a 3G network system for opening automatic gates, garage doors, electric locks and roadblocks via an application and web interface \*, which enables complete and secure control of the unit such as:

- Administrators set up.
- Add and remove users.
- Set up relay time.
- Gate interruption alerts.
- **Real time log reading on system usage**.

#### **System features and benefits :**

- Internet interface management ability .\*
- Very small physical size 70X50 mm.
- 4 indicator LED lights (active SIM + 3 reception indicator)
- Multiple administrators and authorized users can be configured for optimal control.
- <sup>\*</sup>by Payment

#### LEDs key

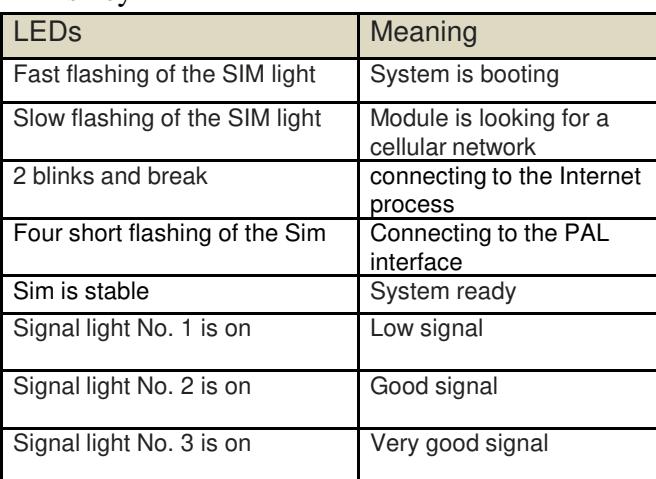

## **Setting up a remote control in the unit**

The actions are carried out via an Internet interface, such as:

Insert remote control, delete remote control, setting groups, assigning days, selecting relay to open, and more are carried out via an Internet interface only (for details, contact the installer).

## **System settings by the app :**

Primary Login:

This application must be first installed from the App Store / Google play by searching for the name PalGate or scan this QR Code for direct link.

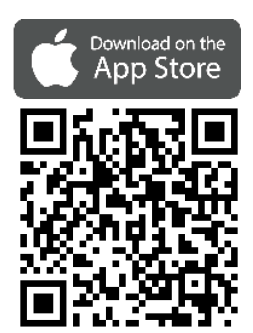

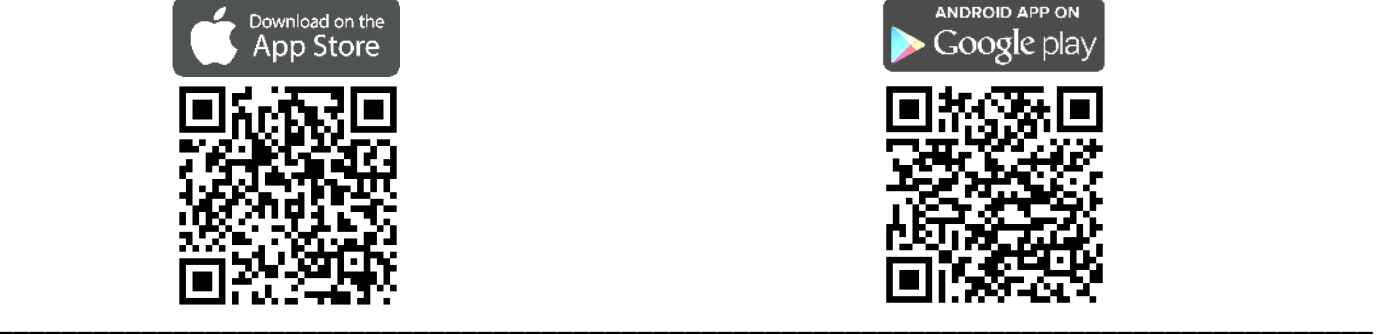

*PAL Electronics Systems, HaTa'asiya 25 st, Ra'anana, POB 2516 Israel 4365413, Tel: +972-9-7920667 Website: www.pal-es.com, Email: info@pal-es.com. (3)* 1

- There is unlimited number of managed systems.
- The unit includes one output Relay N.O (60V/900mA)
- The unit includes one input alert– N.O When a status change is made (N.O to N.C or opposite), email will sent to the unlimited requested destinations.
- You can set the time from the entry status change until the unit sends an alert.
- Setting an alert is made by Pal web interface.

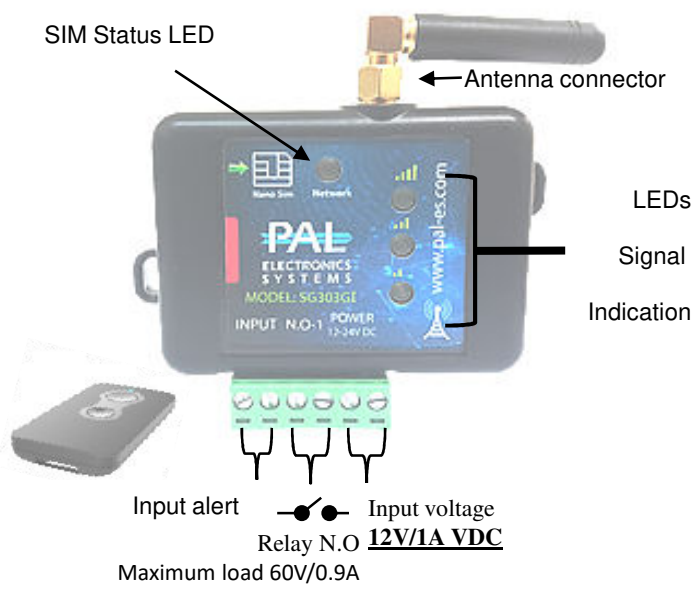

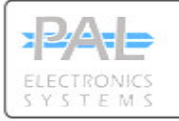

Run the application and to act according to the instructions :

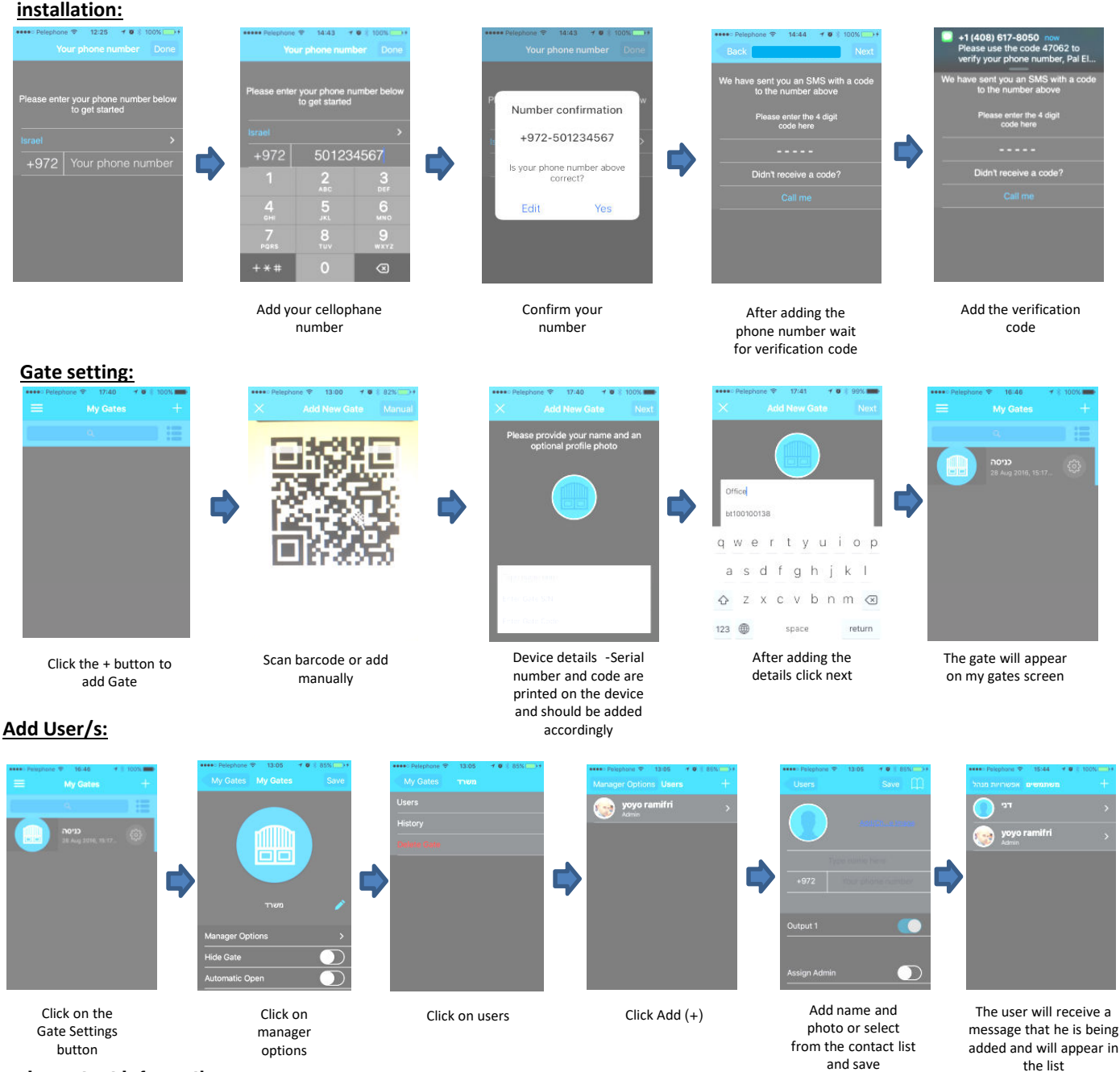

#### **Important Information:**

- **Installation at the gate (inside each metal cabinet) must be installed when connected to an external antenna (an antenna outside the cabinet).**
- **-** Requires stable power supply source preferably DC transformers.
- Avoid installation in metal boxes.
- Protect the unit from humidity and insect infiltration.
- *\_\_\_\_\_\_\_\_\_\_\_\_\_\_\_\_\_\_\_\_\_\_\_\_\_\_\_\_\_\_\_\_\_\_\_\_\_\_\_\_\_\_\_\_\_\_\_\_\_\_\_\_\_\_\_\_\_\_\_\_\_\_\_\_\_\_\_\_\_\_\_\_\_\_\_\_\_\_\_\_\_\_\_\_\_\_* networks. The customer is responsible for ensuring that there is cellular network reception using 3G technology. The system works via a cellular network using 3G technology. In addition, the system's performance is dependent on the existence of coverage for a 3G service. Pal Electronics Systems Ltd. is not an end-user to cover the service of the cellular

*PAL Electronics Systems, HaTa'asiya 25 st, Ra'anana, POB 2516 Israel 4365413, Tel: +972-9-7920667 Website: www.pal-es.com, Email: info@pal-es.com.(3)* 2